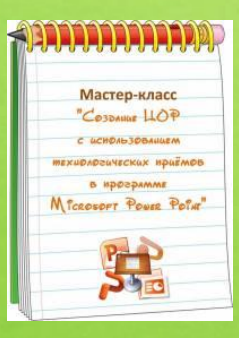

Работа выполнена в рамках мастер-класса «Создание ЦОР с использованием технологических приёмов в программу Microsoft Power Point на сайте http://mediaurok.ucoz.net/

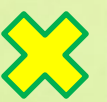

**Дидактическая игра по окружающему миру**

STIC 36 HYRCTLER

1 класс, УМК «Ш<sup>к</sup> ча России»

Автор: Никифорова Наталья Васильевна, учитель начальных классов МКОУ «Гремяченская СОШ» Хохольского района, Воронежской области

## Ребята!

 Приглашаю вас в лес для того, чтобы познакомиться с наиболее распространёнными деревьями и их листьями. Прочитайте название дерева, посмотрите на картинку. Нажмите на красную мигающую кнопку- появится лист этого дерева. Переход на следующий слайд по стрелке.

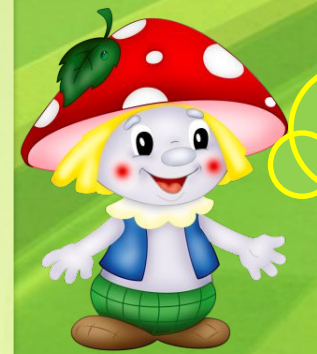

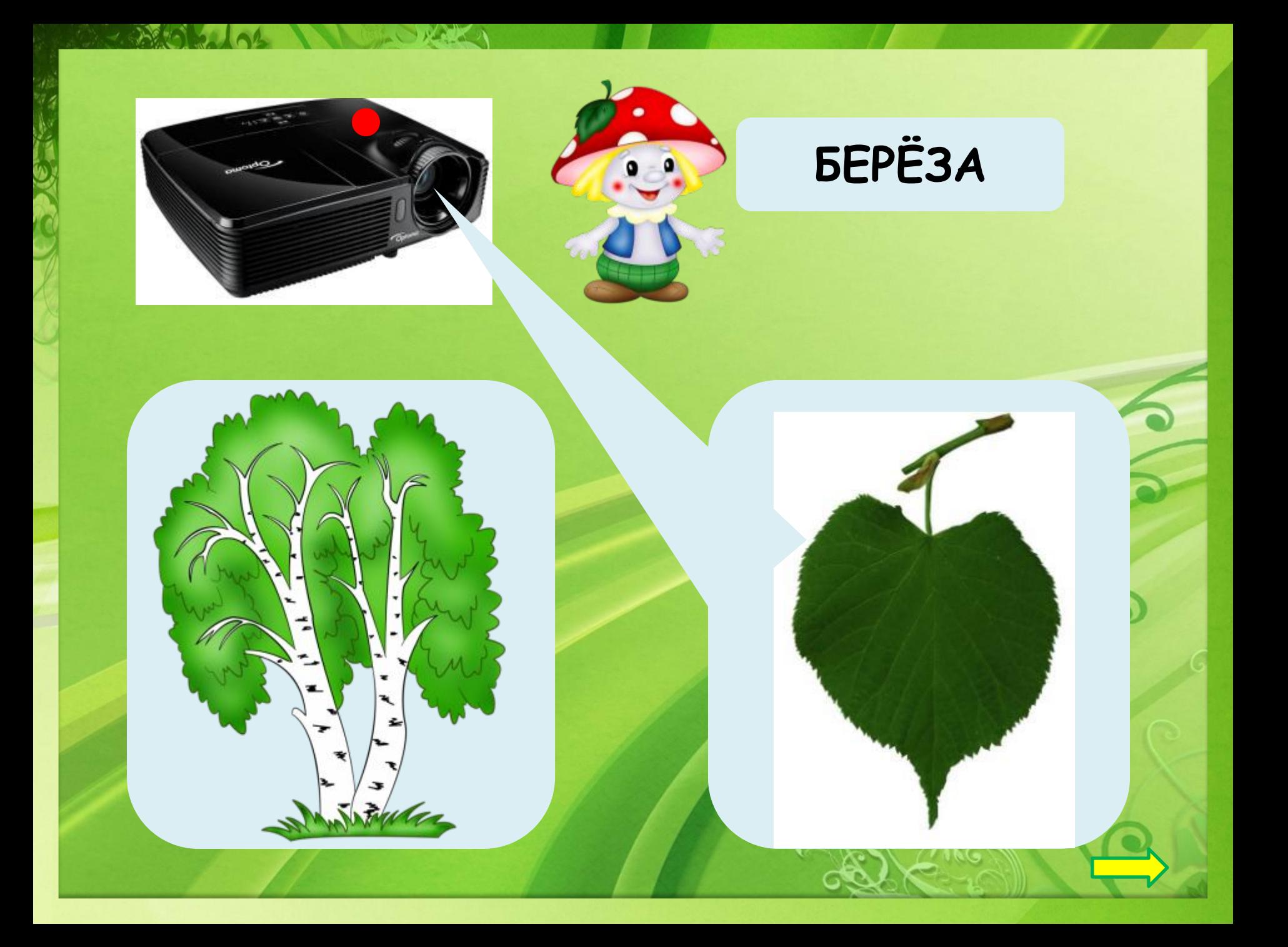

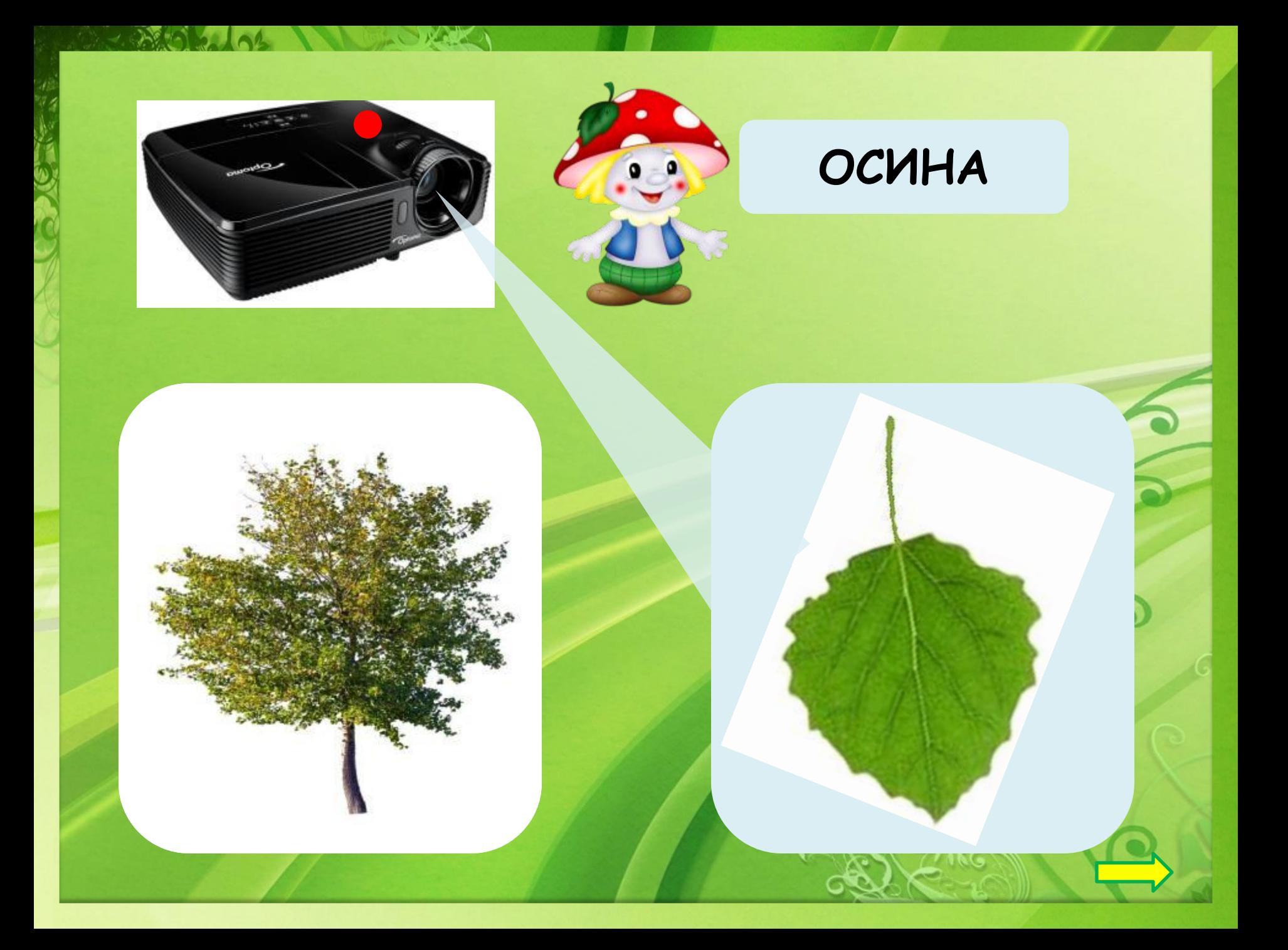

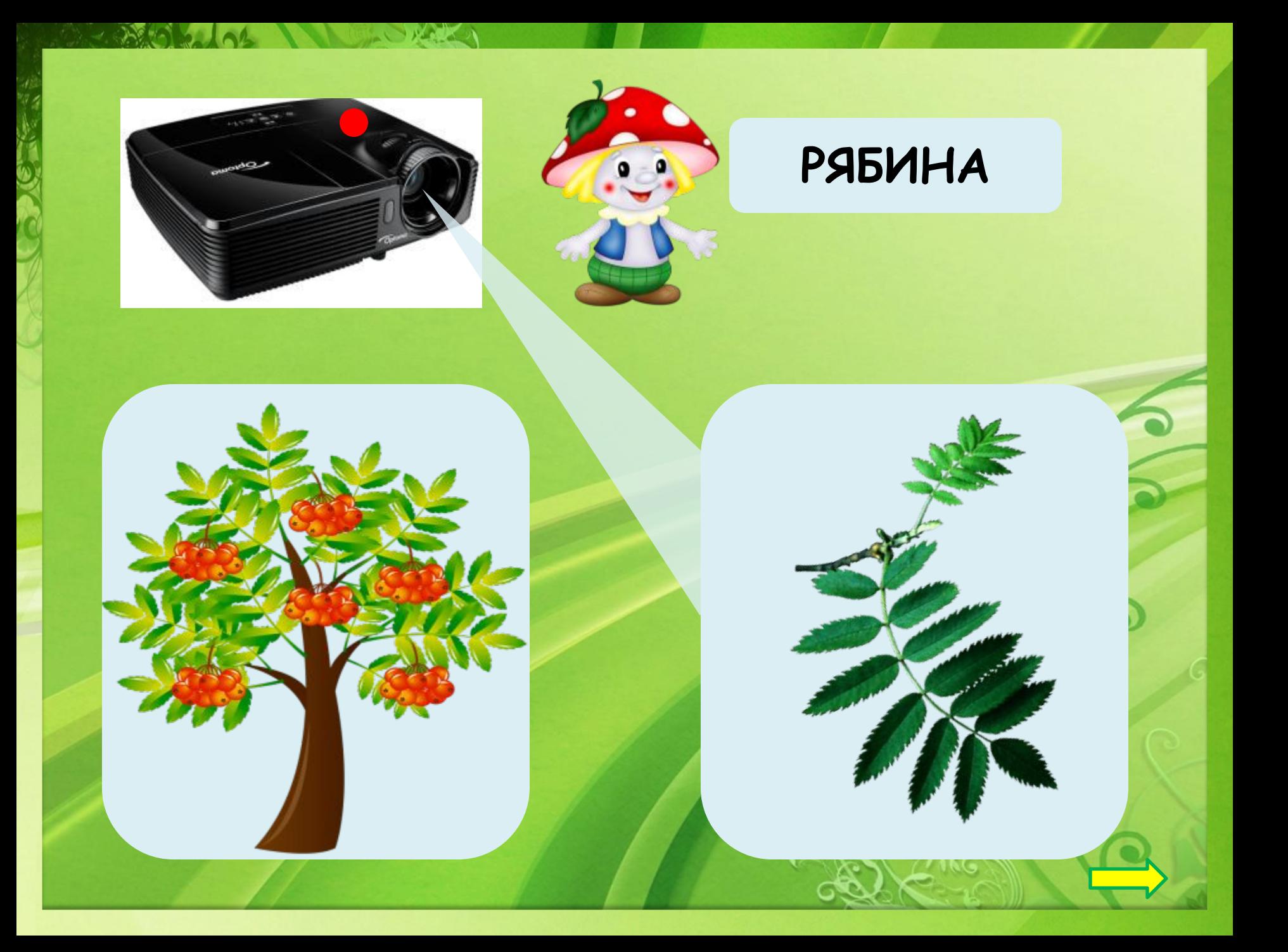

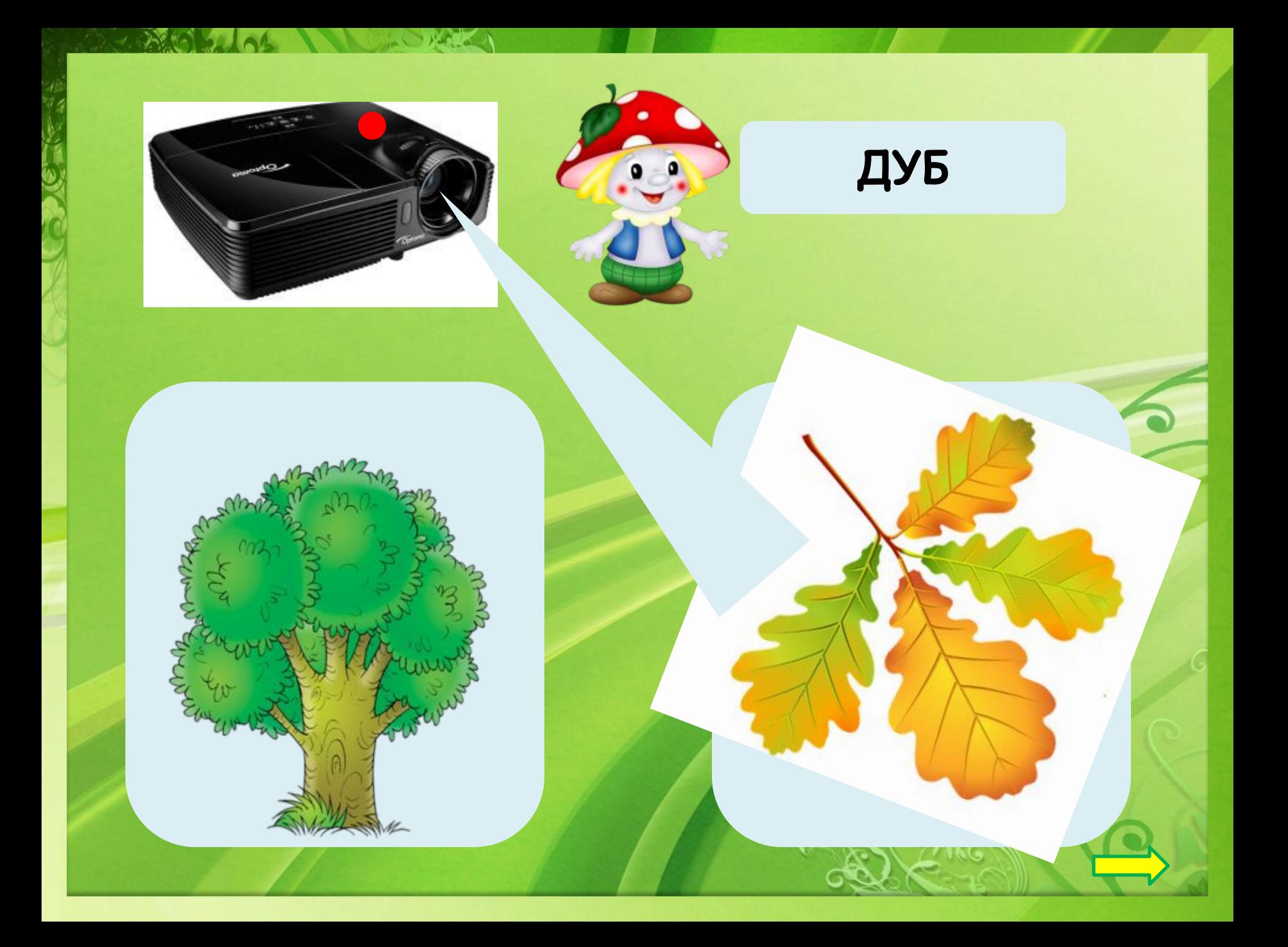

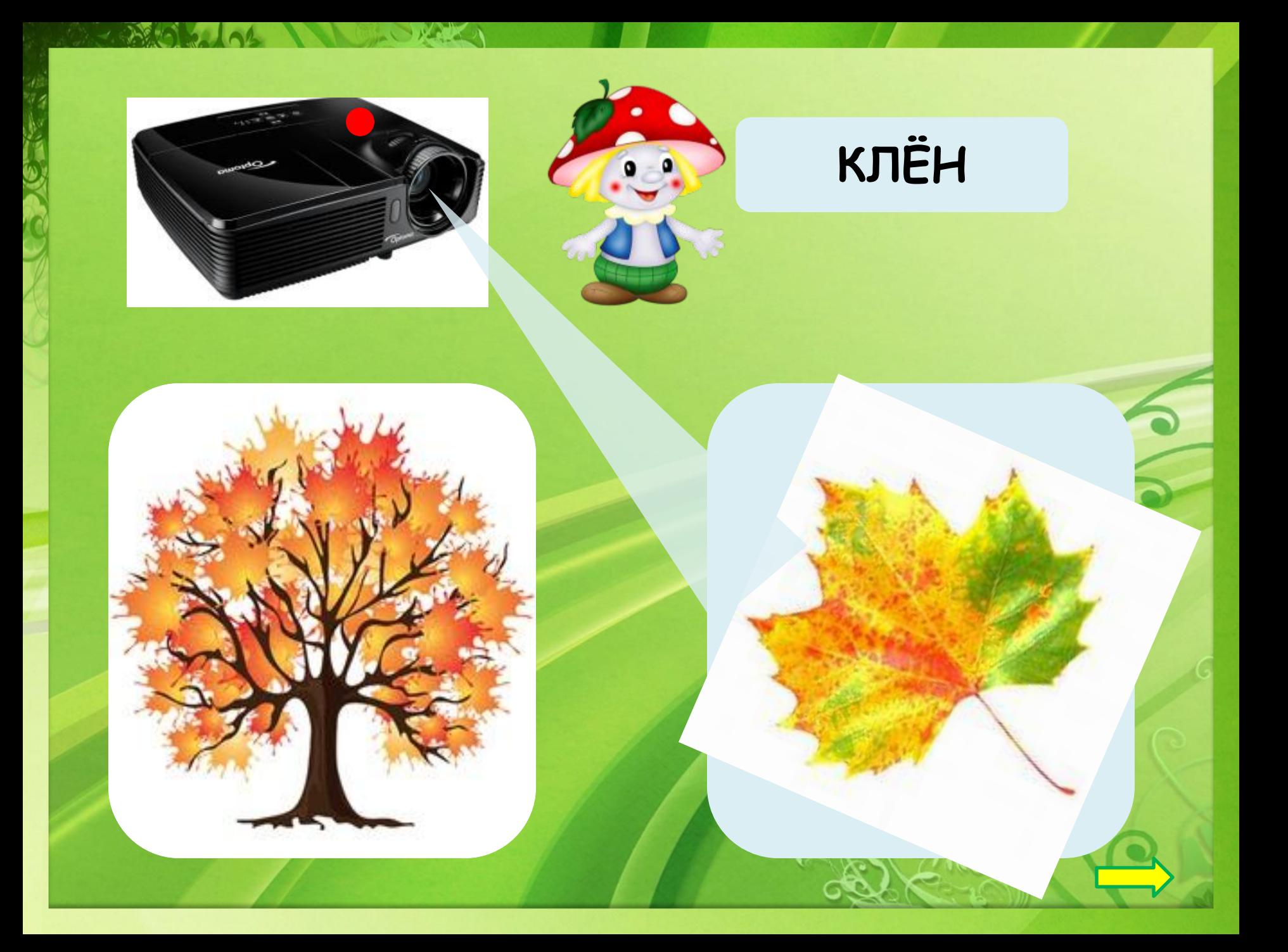

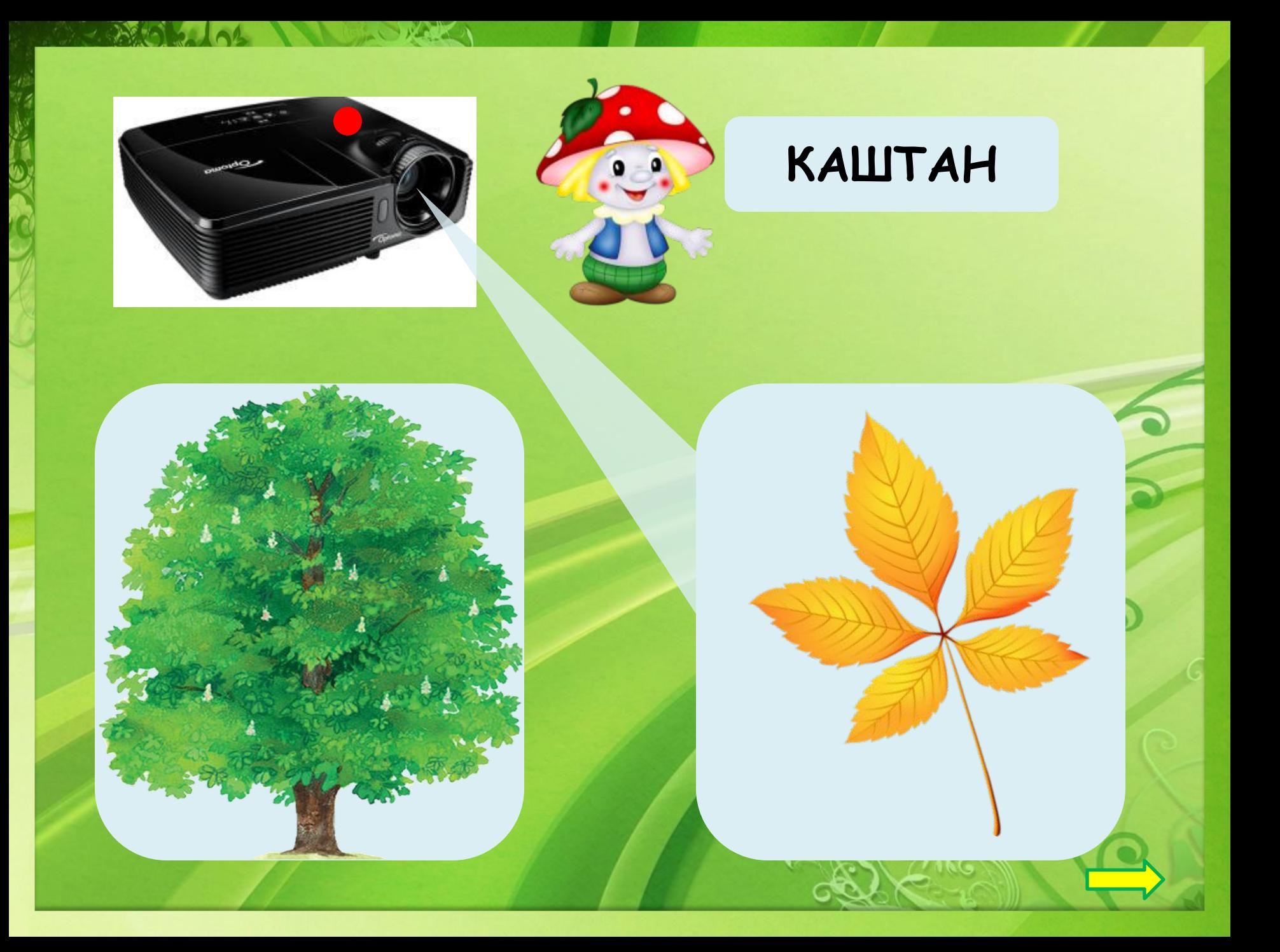

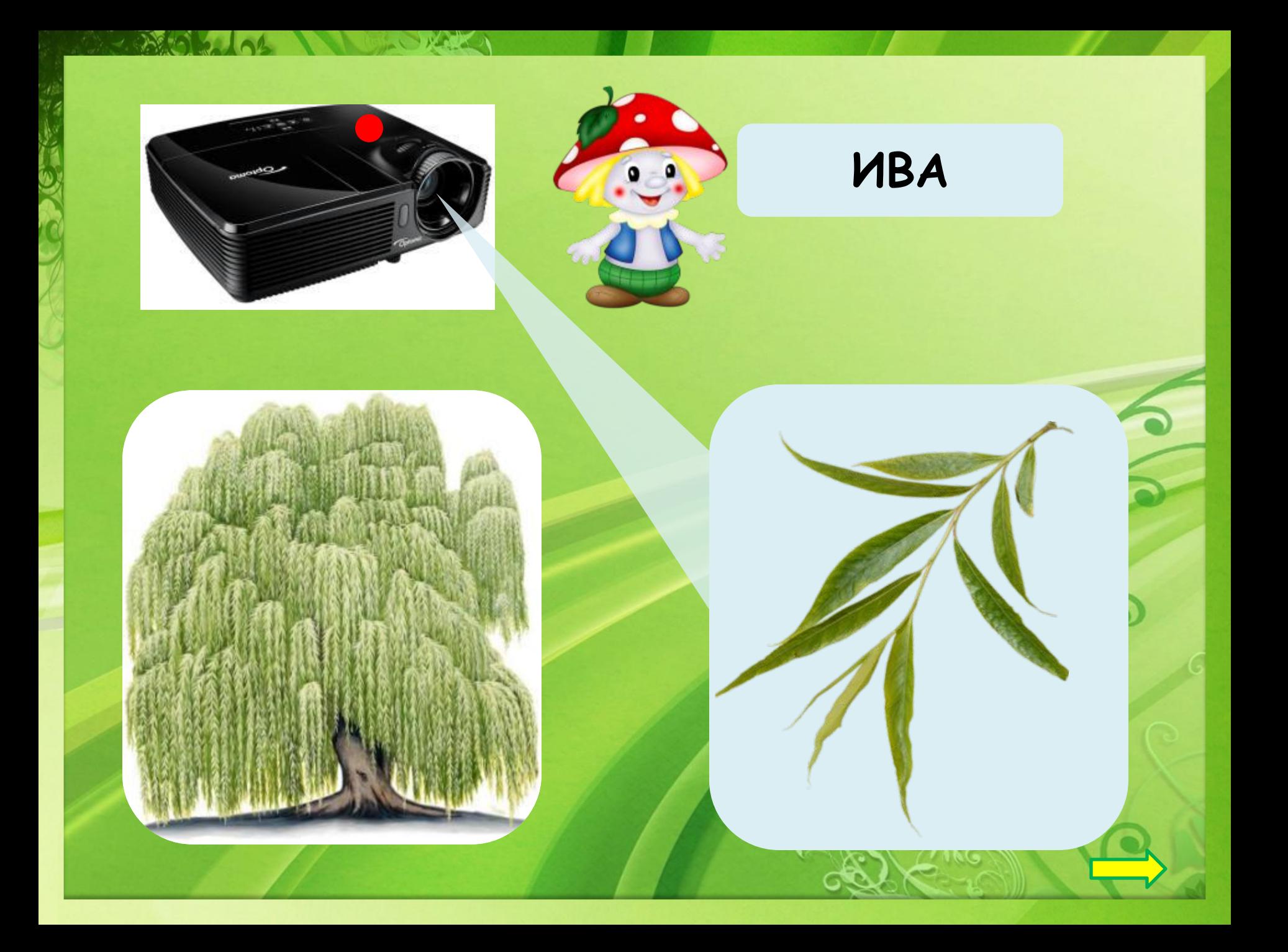

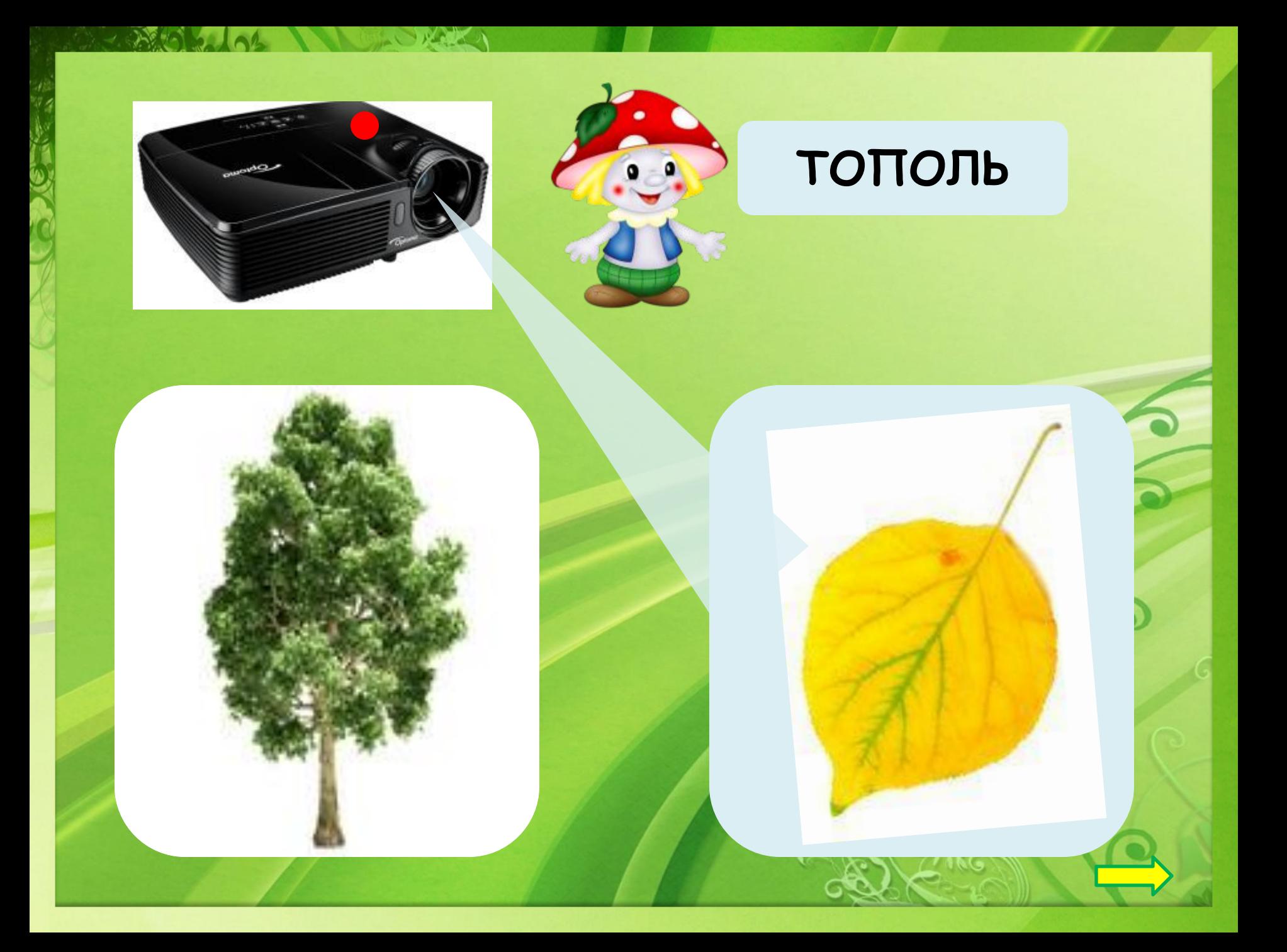

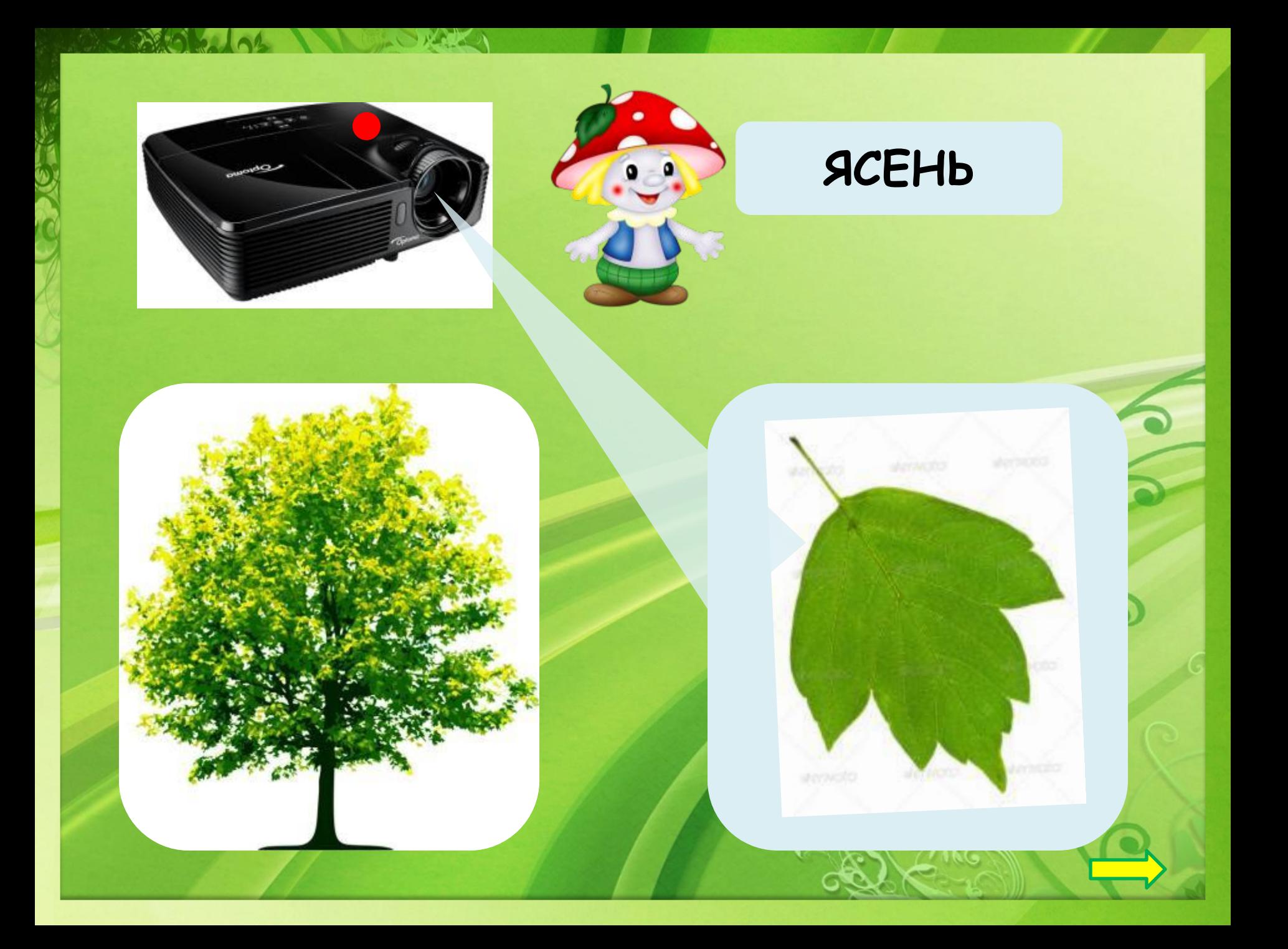

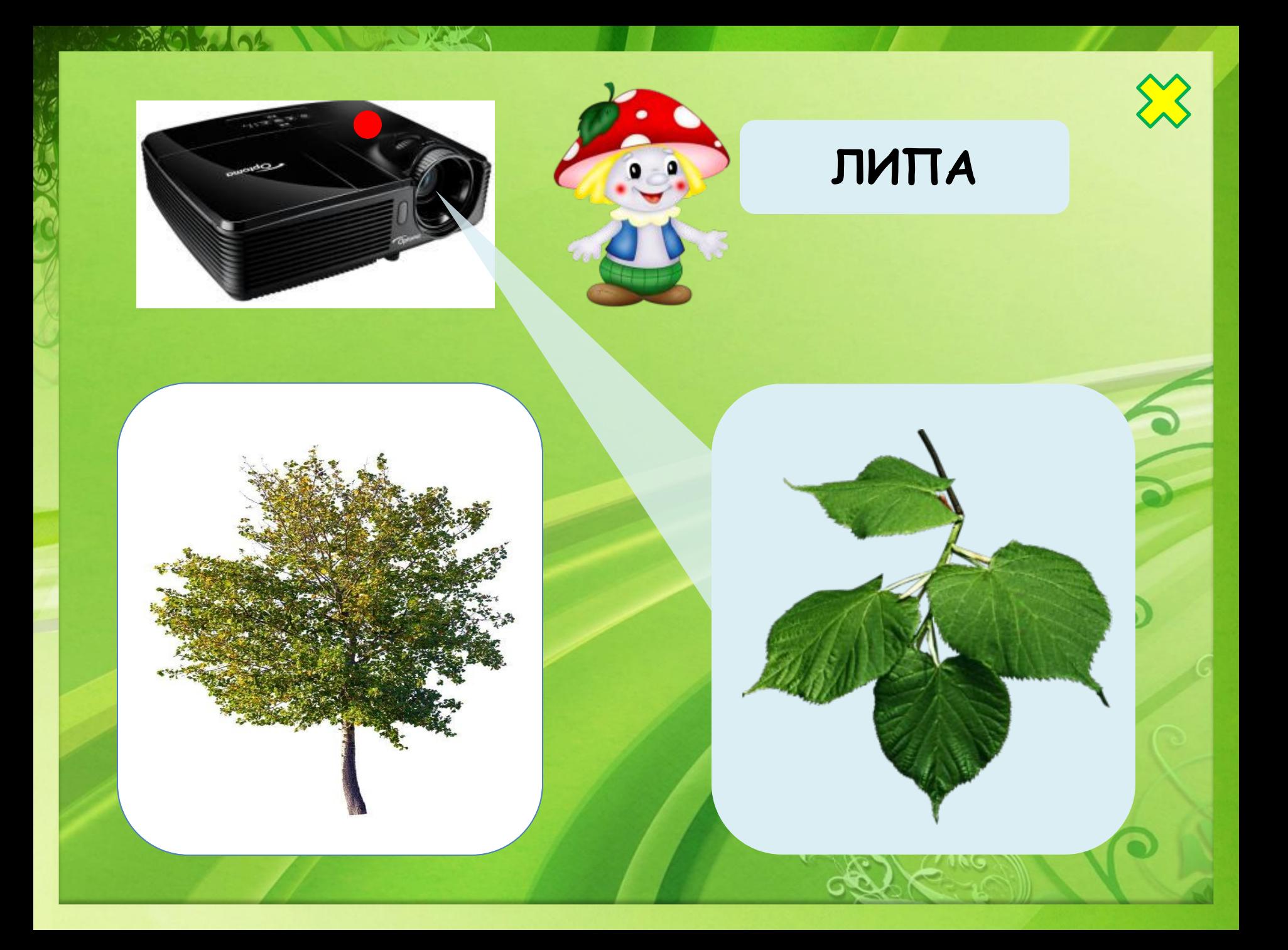

## **Интернет источники**

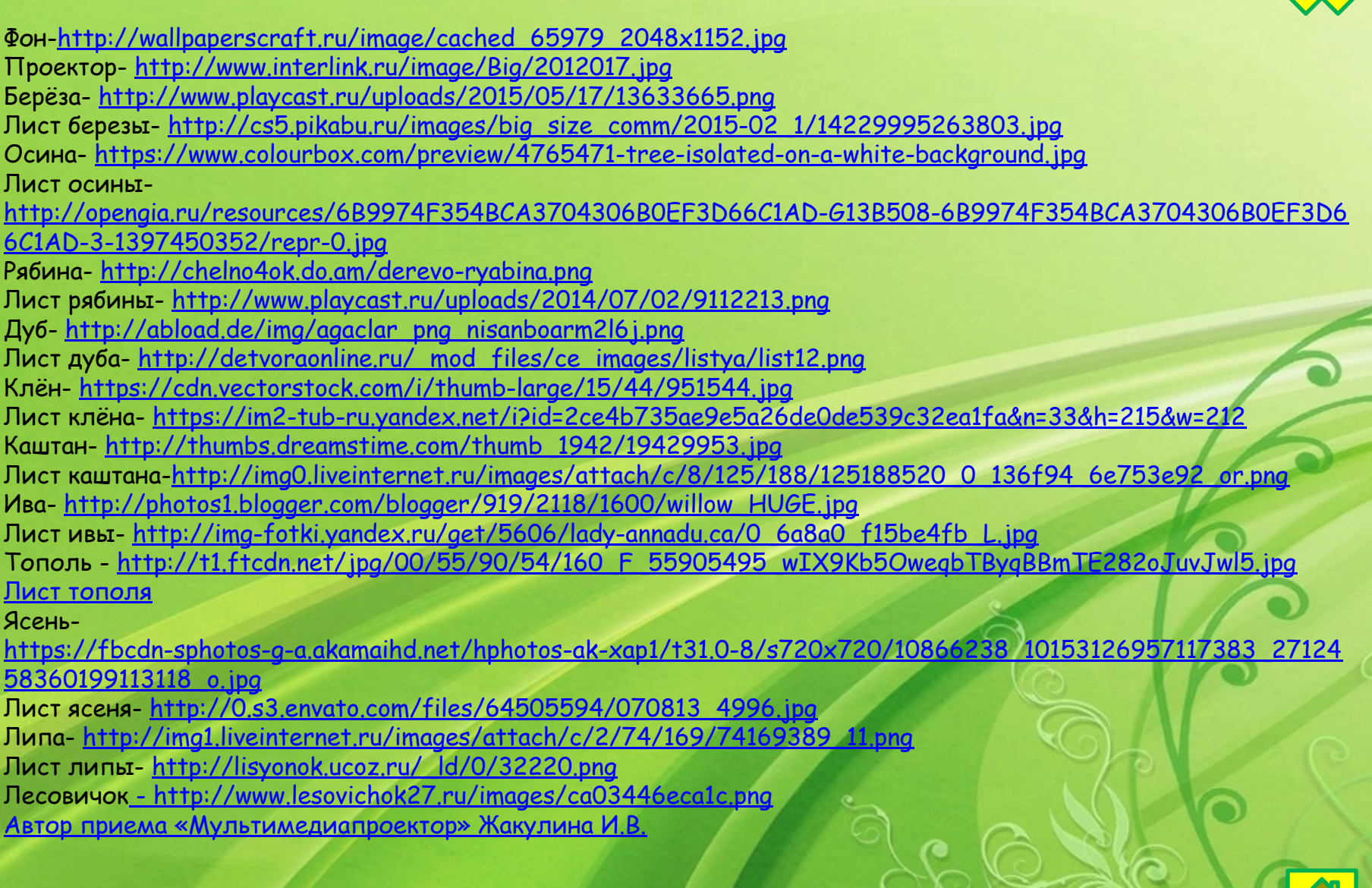